$.00.$ **External** .LSTON .Page ှာသာသာသာသာသာသာသာသာသ<br>န ララララ Module: Cmnd2 { continuation of Cmnd. Assem } This module contains all the code associated with processing the Sustem commands.  $\mathbb{R}^3$  $\mathbb{R}^2$ PROCEDURE Sus\_Read  $\mathcal{P}$ PROCEDURE Sus\_Write  $\frac{1}{2}$   $>$ ;>>>>>>>>>>>>>>>>>>>>>>>>>>>>>>>>> .LSTOFF .FIN **DO** External .LSTON .Page ှာသာသာသာသာသည်သာသာသာသာ  $\langle \rangle$  $\frac{1}{2}$ Procedure: Sys\_Read  $\frac{1}{2}$ ううこうきょう きょうこうきょうき This procedure is the System Read command for Widget. It allows the host to read up to 8 sequential blocks without sending any additional commands. Between each block status is passed back to the host with the data, and the host must set CMD before the next block can be read. In general, the protocol is about the same as in Pro\_Read.  $inputs: {none}$ Outputs: { none } Algorithm: **BEGIN** じゅうしょ Ld\_LgcIBIk(Wid\_Log\_Offset) Count :=  $Ld$  Param1. First Param Offset  $:= 0$ BlockNumber := Load\_Logical  $;$   $\rangle$ CirNormStat Get\_Type\_Check( BlockNumber + Count ) Seek\_Type := Rccess DiskStat.Wr\_Op := False OverLap  $\mathcal{L}$  $\frac{1}{2}$ IF NOT( ReadBlock )  $\mathbb{R}^3$ **THEN** SS\_RdErr こうこう Goto Pro\_Rd\_Exit **WHILE Always DO** BlockNumber := BlockNumber + 1 IF NOT( Smch\_Cache )  $\left(\frac{1}{2}\right)$ **THEN OverLap** IF NOT(Read\_Fast) THEN Goto Pro\_Rd\_Exit **ELSE** IF BIkStat.Bad\_Block THEN GoTo Pro\_Rd\_BB IF  $(Count > 1)$ **THEN** Command\_Pending, IBsy := True, Response := Sys\_Rd\_Resp Rd\_Leave2 د .

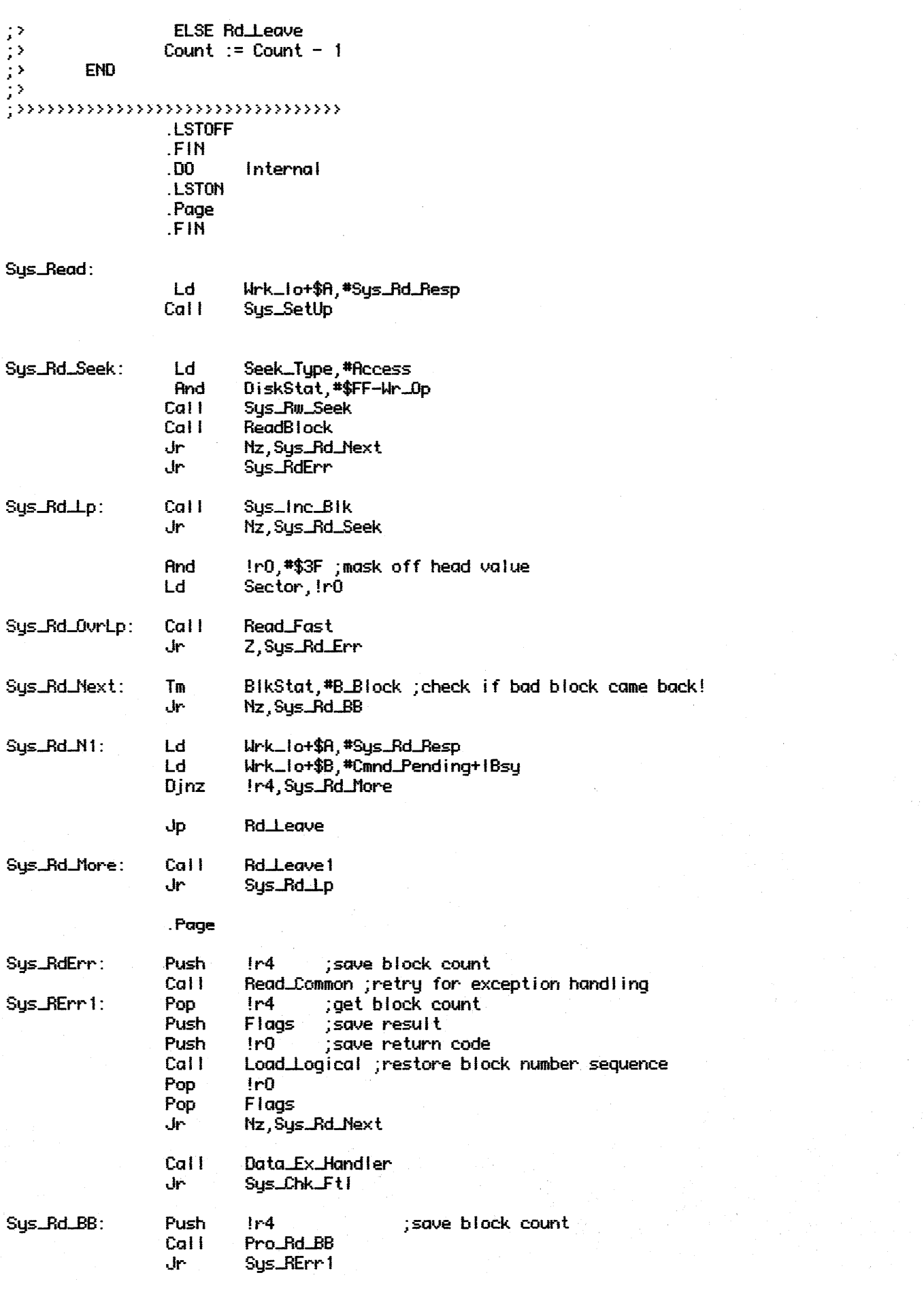

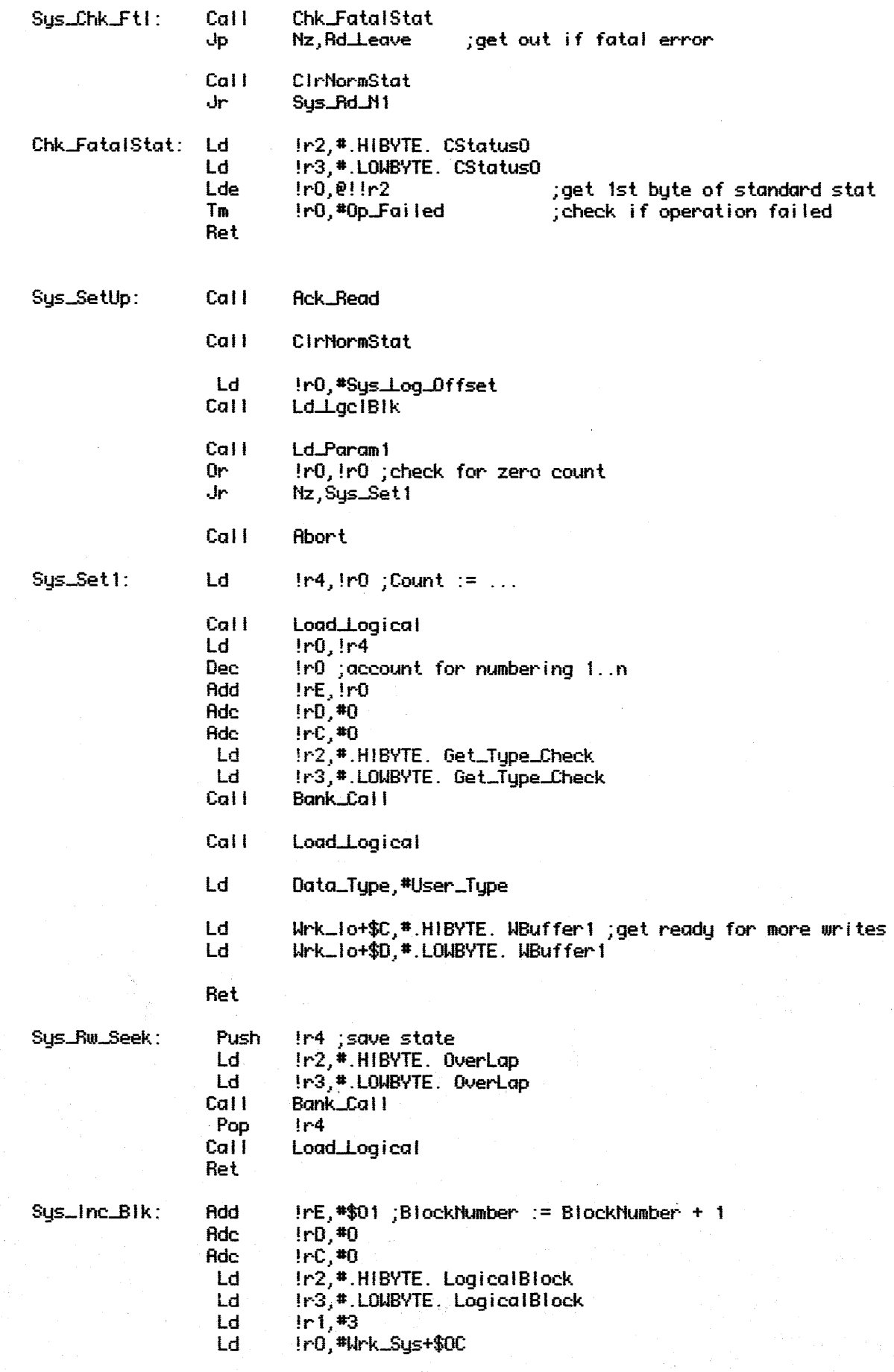

Sus\_Inc\_Lp: Ldei @!!r2,@!r0 Djnz In1, Sys\_Inc\_Lp Cal I Srch\_Cache ;get the new physical adr BikStat, #CachSeek+CachHdChg ; check for Head change Tm Ret **LSTOFF**  $.00.$ **External LSTON** .Page  $; \ldots \ldots \ldots \ldots \ldots \ldots \ldots \ldots \ldots \ldots \ldots$  $\left| \cdot \right\rangle$  $\mathcal{G}^{\flat}$ Procedure: Sys\_Write  $\mathbb{R}^3$  $\langle \rangle$ This procedure is the System Write command for Widget. In  $\frac{1}{2}$ general it is a major departure from the ProFile write protocol: Status is not sent back to the host unless  $\begin{array}{c} \begin{array}{c} \text{11} \\ \text{22} \\ \text{33} \end{array} \end{array}$ there is useful information in that status - the fact that there were no errors in a block transfer is communicated  $\mathbb{R}^3$ to the host via Response Byte that is handshaken across  $\frac{1}{2}$ at CMD/BSY time. If an error has occured, than the host  $\mathbb{R}^3$ is to recognize this state and come back to read the status  $\mathbb{R}^3$ from the controller, otherwise it is assumed that the next  $\mathbb{R}^2$ thing that the controller wants is write data. Note that  $\mathbb{R}^2$ the second handshake ( data received acknowledgment )  $\mathbb{R}^3$ has been removed from this protocol.  $\mathbb{R}^3$  $\mathbb{R}^3$  $inputs: {none}$  $\mathbb{R}^3$  $\frac{1}{2}$ Outputs: { none } コントランシ Algorithm: **BEGIN** Ld\_LgcIBIk(Wid\_Log\_Offset) Count := Ld\_Param1.FirstParam BlockNumber := Load\_Logical CirNormStat こうこう BlockNumber := BlockNumber Get\_Tupe\_Check( BlockNumber + Count ) Seek\_Type := Access\_Offset  $\mathcal{P}$ DiskStat.Wr\_Op := True  $\mathbb{R}^3$ OverLap  $\left| \cdot \right\rangle$ IF NOT( ReadBlock )  $\mathbb{R}^3$ **THEN** SS\_RdErr 52 32 Goto Pro\_Rd\_Exit  $\mathbb{R}^2$ WHILE Always DO  $\mathbb{R}^2$ BlockNumber := BlockNumber + 1 シングランシン IF NOT( Srch\_Cache ) **THEN OverLap** IF NOT( Write\_Common ) THEN Data\_Ex\_Handler( Wr\_Common.Error.Code ) IF NOT( Read\_Fast) THEN Goto Pro\_Rd\_Exit **ELSE** IF BIkStat.Bad\_Block  $\mathbb{R}^2$ THEN GoTo Pro\_Rd\_BB IF  $\in$  Count  $\geq 1$ ) **THEN** 72 Command\_Pending, IBsy := True, Response := Sys\_Wr\_Resp ٠, Rd\_Leave2

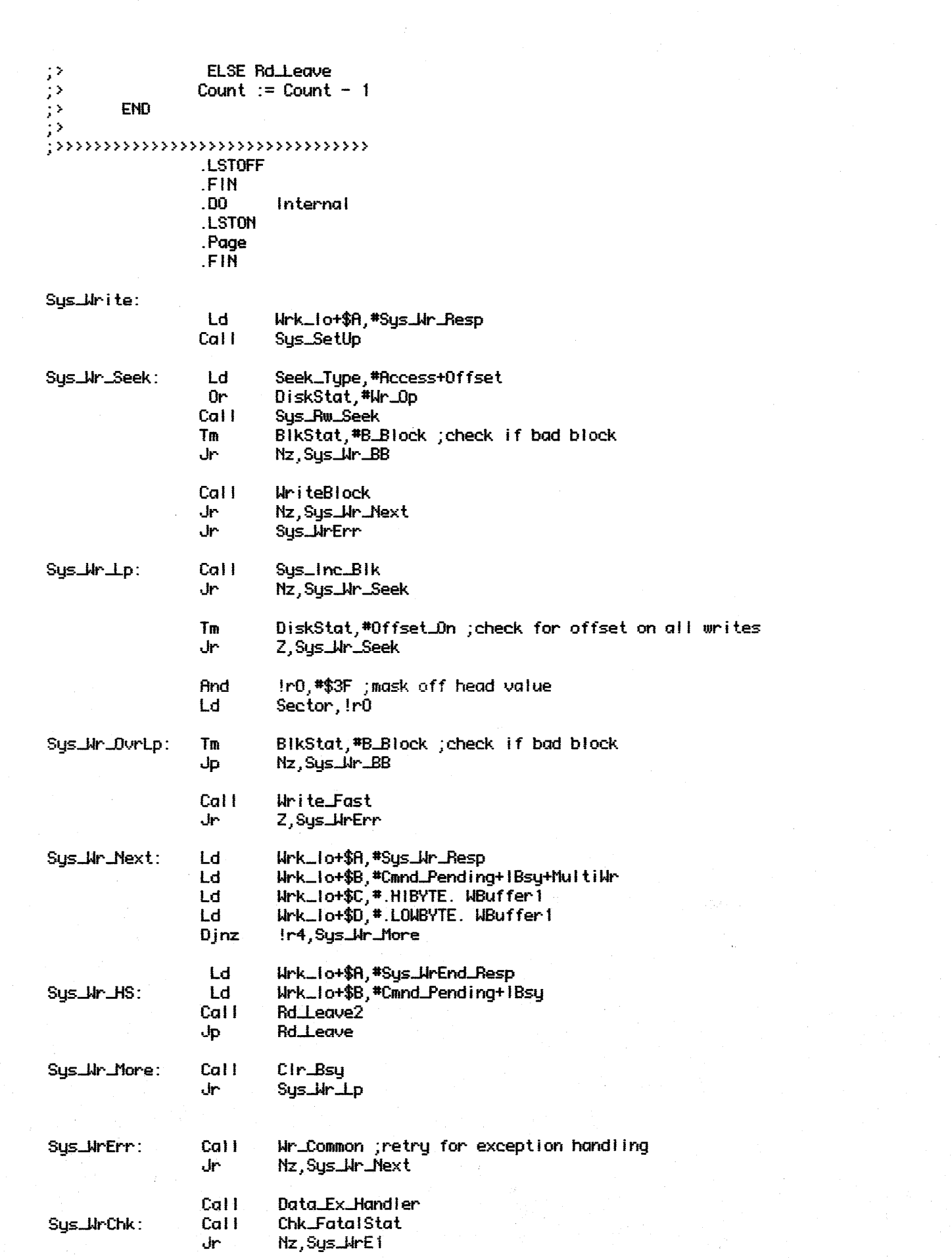

 $\label{eq:2} \mathcal{L}=\mathcal{L}(\mathcal{L})$ 

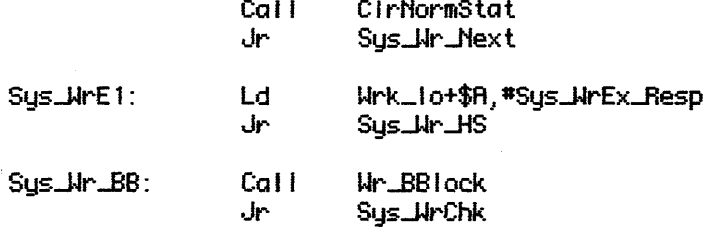

LSTOFF

 $\overline{a}$